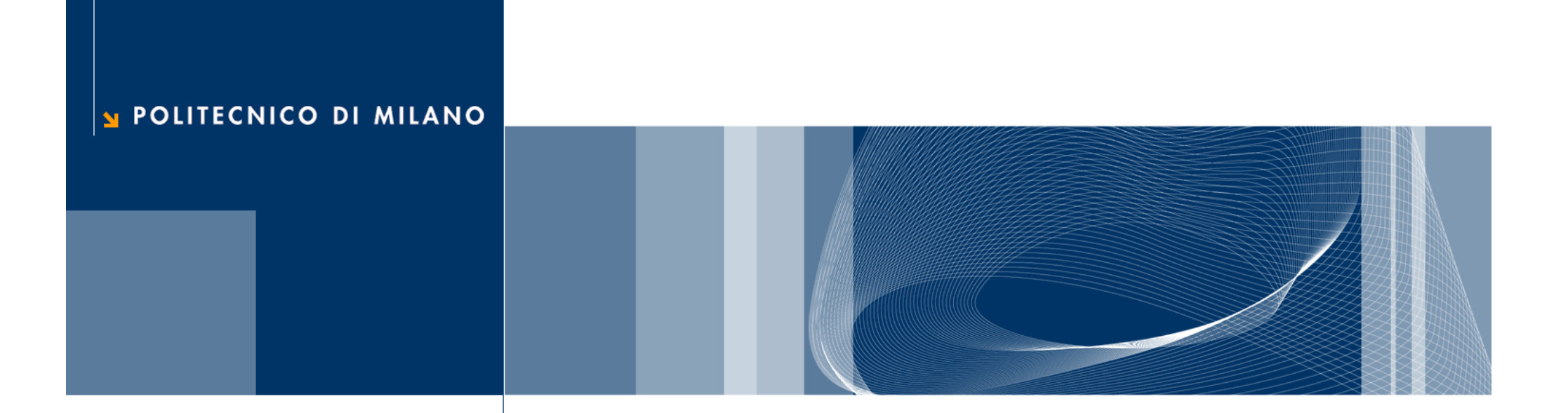

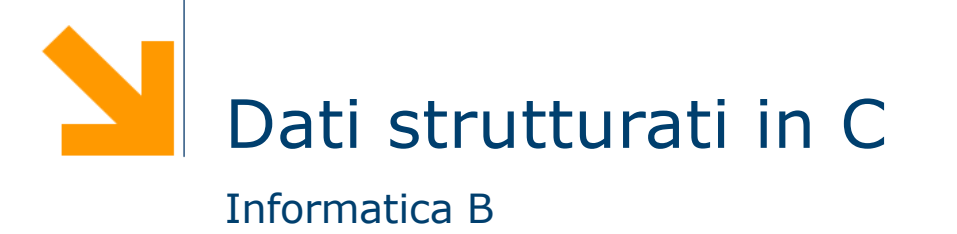

#### Daniele Loiacono

# **Array**

#### Gli array

□ Gli array offrono la possibilità di rappresentare in maniera compatta una collezione di variabili

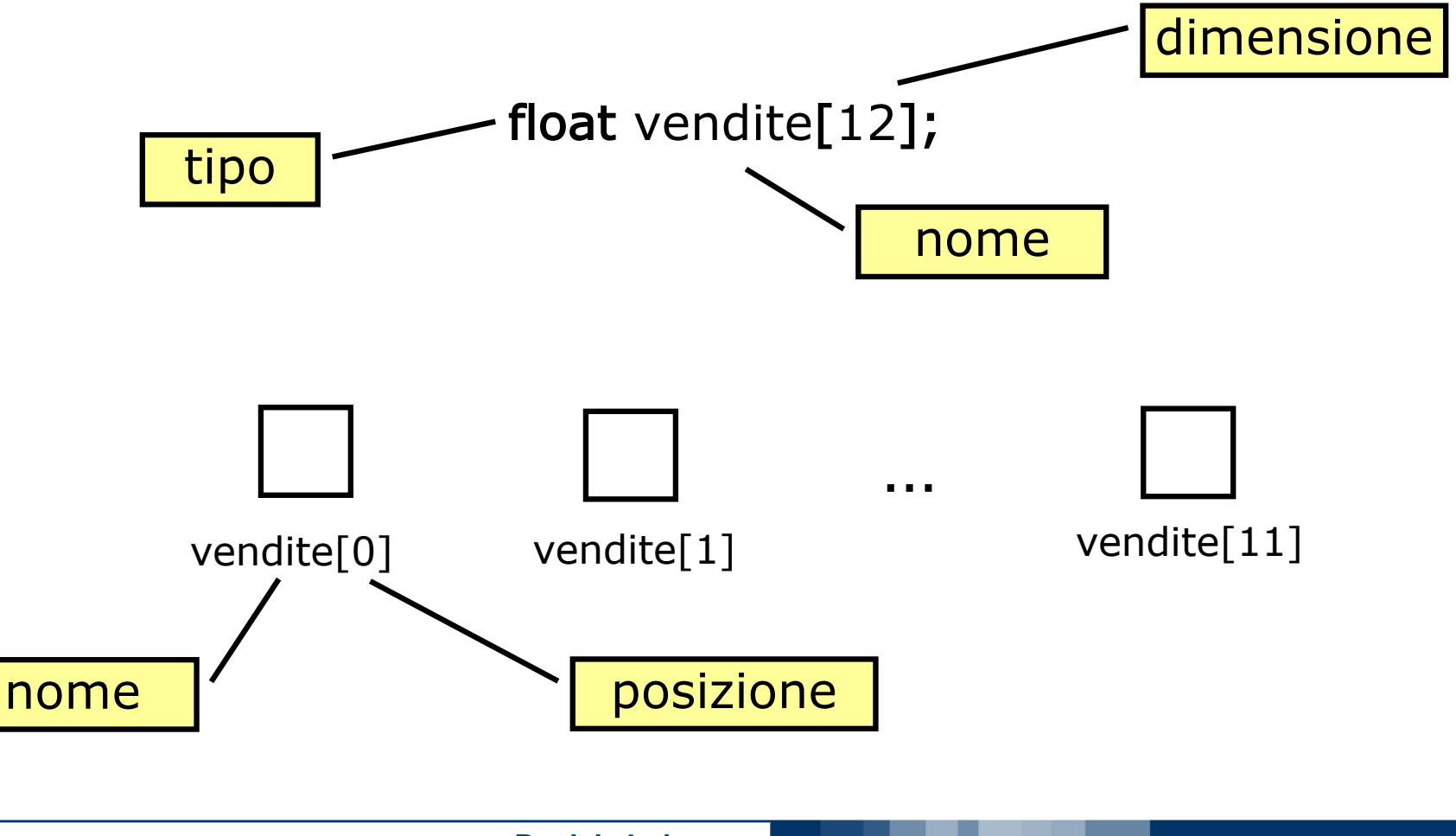

#### Elementi di un array

- q L'accesso a un elemento avviene attraverso il nome dell'array seguito dalla posizione fra parentesi quadre (subscript)
- $\Box$  La posizione deve essere di tipo intero (o compatibile) e parte da 0 fino alla dimensione dell'array meno 1
- □ Ogni singolo elemento dell'array è del tutto analogo ad una variabile di tipo semplice
- $\Box$  Esempi

```
float vendite[12];
float totale = 0;
int i;
for (i=0; i<12; i++){
  totale = totale + vendite[i];
}
```

```
scanf("%f",&vendite[0]);
printf("Le vendite di Dicembre sono state: %f",vendite[11]);
printf("L'incremento e' pari a %f", (vendite[1]-vendite[0])/vendite[0]);
```
#### Array: inizializzazione

 $\Box$  È possibile inizializzare un array in fase di dichiarazione, specificandone tutti gli elementi fra parentesi graffe e separati da virgole:

$$
tipo \space \mathsf{nome}[N] = \{ \mathsf{val1}, \ldots, \mathsf{valN} \};
$$

**Q** Esempio:

float prezzo $[4] = \{13.4, 11.10, 20.9, 30.4\}$ ;

#### Array: lettura e scrittura

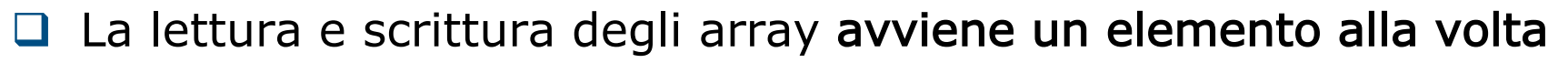

- □ Per questo scopo è molto conveniente ricorrere all'uso del ciclo for
- □ La lettura e la scrittura di ogni singolo elemento dell'array è del tutto analoga a quella di una variabile di tipo semplice

```
D Esempio:
```
}

```
int i;
float prezzo[4];
for (i=0; i<4; i++){
  scanf("%f",&prezzo[i]);
}
for (i=0; i<4; i++){
```

```
printf("prezzo[%d] = %f",i,prezzo[i]);
```
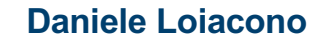

#### Array: esempio

□ Scrivere un programma che legga da terminale le vendite degli ultimi 6 mesi, le memorizzi in un array e le rappresenti come un istogramma

```
#include<stdio.h>
```

```
int main()
{
   float vendite[6];
   int i,j;
   for (i=0; i<6; i++) {
      printf("Vendite di %d mese/i fa: ",i+1);
     scanf("%f",&vendite[i]);
   }
   for (i=5; i>=0; i=-) {
     if (i>0) printf ("%d mesi fa: ",i+1);
     else printf ("1 mese fa: ");
     for (i=1; j<=vendite[i]; j++)printf ("*");
      printf("\n\overline{n}");
   }
   return 0;
}
```
#### Array: esempio

G Scrivere un programma che legga da terminale le vendite degli ultimi 6 mesi, le memorizzi in un array e le rappresenti come un istogramma

#### #include<stdio.h>

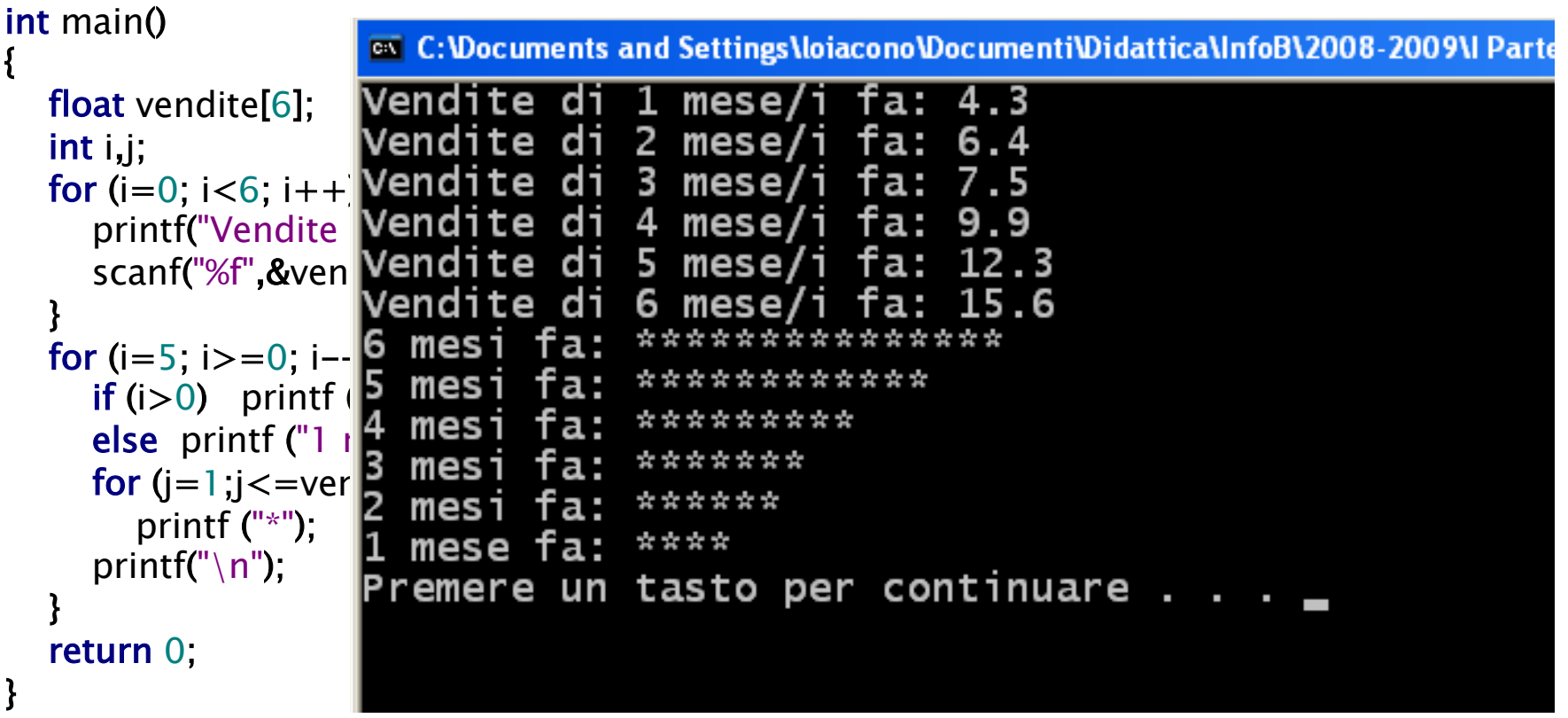

Array: range

**□** In C è il programmatore a doversi preoccupare di non accedere a elementi dell'array non validi:

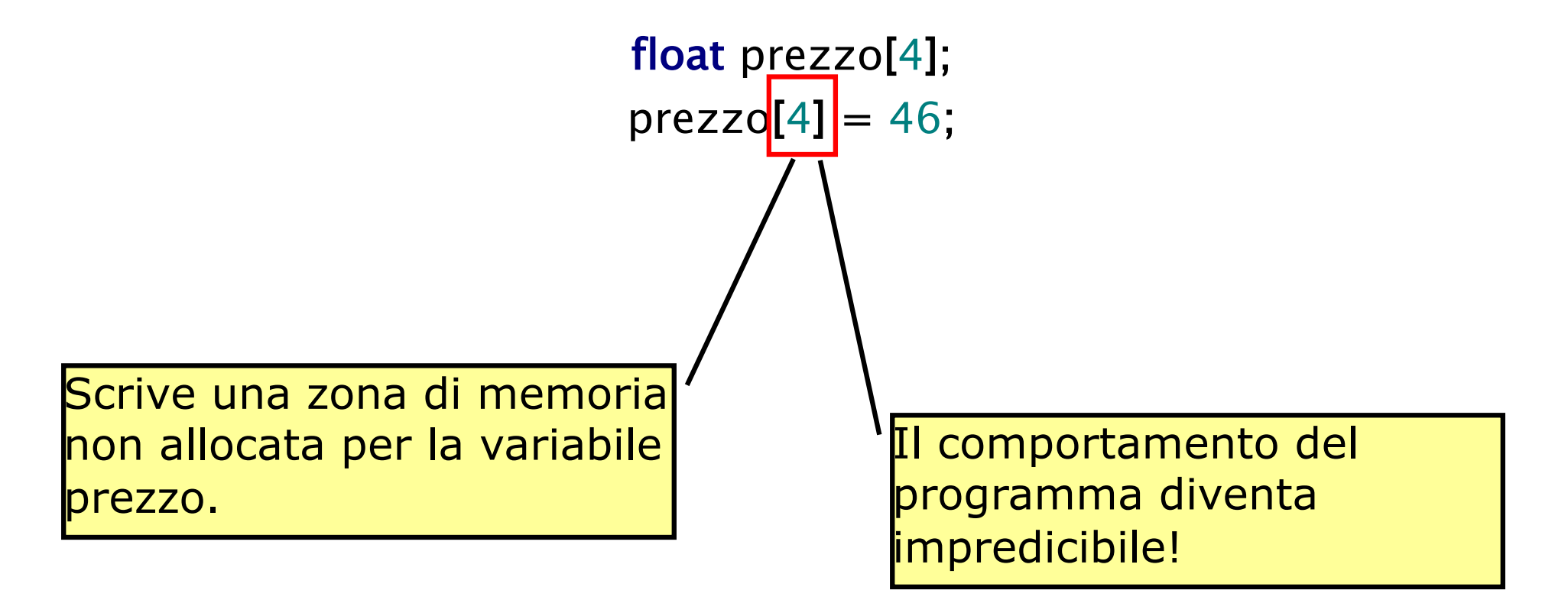

#### Array: subscript

 $\Box$  È possibile usare enum e char come subscript  $\Box$  Esempio

typedef enum{gen,feb,mar,apr,mag,giu,lug,ago,set,ott,nov,dic} mese; float vendite[12]; mese m; printf("Vendite di Aprile: %f\n",vendite[apr]); for (m=gen; m  $\le$  =dic; m + +) scanf("%f", &vendite[m]);

float freq[26]; printf("La frequenza della lettera f e': %f\n",freq['f'-'a']);

#### Copia e confronto di array

 $\Box$  La copia fra due array non può essere fatta tramite un semplice assegnamento:

int  $a[5]=\{1,2,3,4,5\}$ ,  $b[5]$ ; <del>b = a;</del>//errore di sintassi

 $\Box$  E' necessario copiare un elemento per volta:

```
for (int i=0; i<5; i++)
   b[i]=a[i];
```
**□** Analogamente non è possibile usare gli operatori di confronto (== e !=) con gli array, ma occorre effettuare il confronto un elemento per volta

# Stringhe

#### **Stringhe**

 $\Box$  Dal momento che le stringhe (array di char) sono molto usati, il C mette a disposizione funzioni specifiche per questo tipo di dato

```
char nome[4];
none[0] = 'A';none[1] = 'n';none[2] = 'n';none[3] = 'a';
```
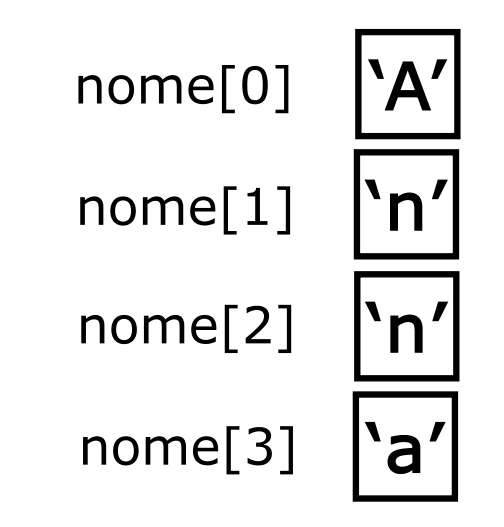

typedef char stringa[30]; stringa messaggio;

### Stringhe: costanti e inizializzazione

 $\Box$  In C, le costanti di tipo stringa si rappresentano come una sequenza di caratteri racchiusi tra "

► E.g. "anna" è una costante di tipo stringa

q L'inizializzazione può avvenire in fase di dichiarazione:

typedef char stringa[30]; stringa messaggio="prova"; **□ La lettura e scrittura di stringhe è particolarmente semplice:** 

char nome[30]; printf("Inserisci il tuo nome: "); scanf(<mark>"%s"</mark>,nome); printf("Ciao %s!\n" , nome); Per la lettura delle stringhe NON si deve anteporre &

 $\Box$  Con  $\mathscr$ s scanf legge una stringa fino al primo spazio!

 $\Box$  Per leggere stringhe che includono uno spazio si utilizza la stringa di formato  $\S[\uparrow\wedge n]$ 

```
printf("Inserisci il tuo nome: ");
scanf("%[\wedge \wedge n]",nome);
```
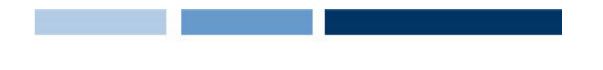

#### Stringhe: carattere terminatore

- $\Box$  In C esiste un carattere speciale che indica la fine di una stringa: il carattere '\0'
- $\Box$  Quando la funzione printf individua questo carattere speciale smette di stampare a video gli elementi della stringa

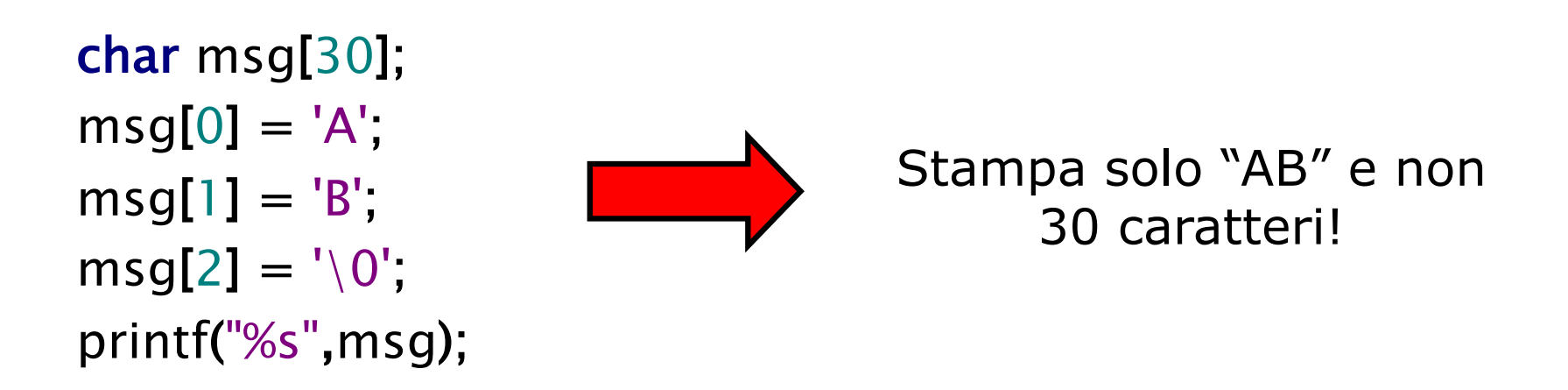

 $\Box$  Le funzione scanf provvede ad aggiungere il carattere di terminazione '\0'

### Stringhe: funzioni di libreria

 $\Box$  Esistono diverse funzioni di libreria per la manipolazione delle stringhe e sono definite in string.h

```
#include<stdio.h>
#include<string.h>
typedef char stringa[30];
int main()
{
  stringa s1,s2;
  printf("s1: ");
  scanf("%[\wedge\n]",s1);
  printf("%s e' lunga %d\n",s1,strlen(s1));
  strcpy(s2,s1);
   printf("s2: %s\n",s2);
  strcpy(s2,"ciao ");
   printf("s2: %s\n",s2);
  strcat(s2,s1);
   printf("s2+s1: %s\n",s2);
  return 0;
```
}

### Stringhe: funzioni di libreria

 $\Box$  Esistono diverse funzioni di libreria per la manipolazione delle stringhe e sono definite in string.h

```
#include<stdio.h>
 #include<string.h>
 typedef char stringa[30];
 \sim C: woou
s1: ciao Daniele
   \cdot c<sub>192</sub>\cdotao Dan
   \cdot \simi
   \mathcal{L} . \mathcal{L} igo banners
ls2: ciao
   +e1: e1z03 + 12Premere un tasto per continuare
   system ("PAUSE");
```
return 0;

}

#### Assegnamento e confronto di stringhe

- $\Box$  In C non è possibile usare gli operatori di assegnamento  $(=)$ e confronto (==) con due operandi di tipo stringa.
- □ Al posto dell'assegnamento si può utilizzare la funzione di libreria strcpy:

```
strcpy(s2,s1)
```
- $\triangleright$  copia il contenuto di s1 in s2
- $\Box$  Per confrontare due stringhe si utilizza la funzione strcmp:

```
strcmp(s1,s2)
```
ritorna 0 soltanto se s1 è identica ad s2

## Matrici

#### **Matrici**

D Dichiarazione e sintassi

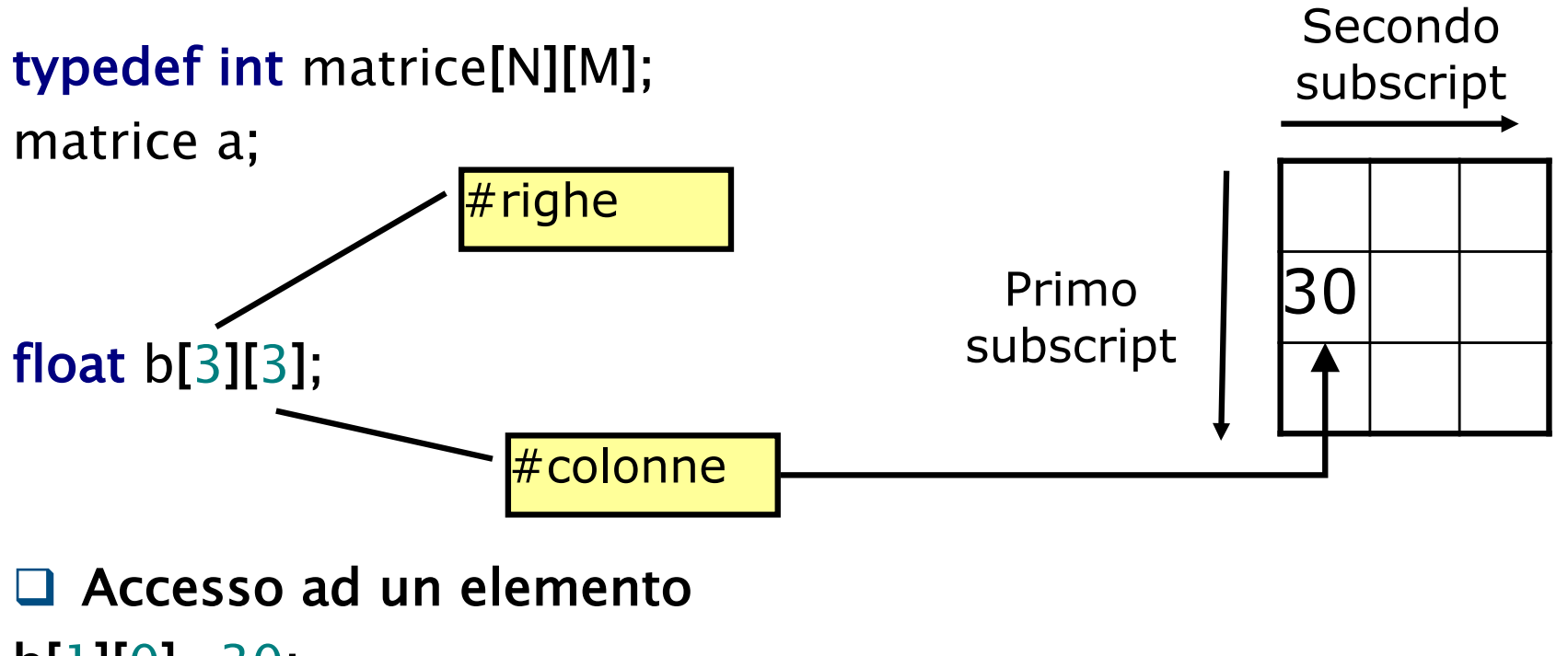

b[1][0]=30;

#### Lettura di matrici

□ Come per gli array, la lettura avviene un elemento alla volta  $\Box$  Richiede due cicli for innestati:

float a[N][M];

```
for (i=0; i < N; i++)for (j=0; j < M; j++)scanf("%f",&a[i][j]);
```
float a[N][M]; float b[N][M]; float sum[N][M];

for  $(i=0; i < N; i++)$ for  $(j=0; j < M; j++)$  $sum[i][j] = a[i][j] + b[i][j];$ 

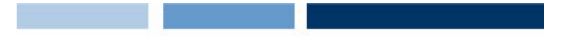

#### Scrittura di una matrice

□ Come per la lettura si scrive un elemento alla volta e si usano due cicli innestati:

float sum[N][M];

```
for (i=0; i < N; i++) {
       for (j=0; j < M; j++){
          printf("%f ",sum[i][j]);
       }
       printf("\n\overline{n}");
   }
```
#### Copia e confronto di matrici

 $\Box$  La copia fra due array non può essere fatta tramite un semplice assegnamento:

int  $a[2][3]=\{\{1,2,3\},\{4,5,6\}\}, b[2][3];$ <del>b = a;</del>//errore di sintassi

 $\Box$  E' necessario copiare un elemento per volta:

```
for (int i=0; i<2; i++)
   for (int j=0; i<3; j++)
         b[i][j]=a[i][j];
```
□ Analogamente non è possibile usare gli operatori di confronto (== e !=) con gli array, ma occorre effettuare il confronto un elemento per volta

## Struct

#### A cosa servono?

```
int anno;
int pagine;
char autore[30];
char titolo[100];
```
 $\Box$  Se ho bisogno di rappresentare un altro libro?

int anno2; int pagine2; char autore2[30]; char titolo2[100];

Non è compatto

Poco leggibile

Non consente di incapsulare l'informazione

#### **Struct**

 $\Box$  Sintassi

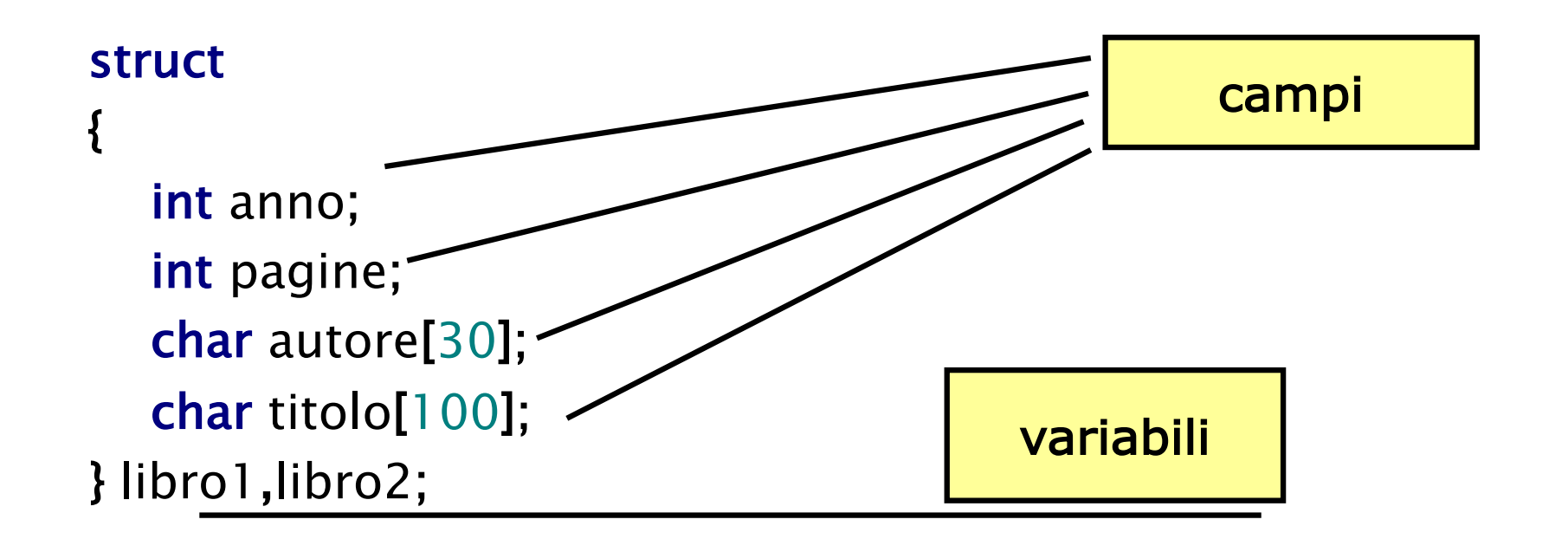

 $\Box$  Per accedere ad un campo di una struct si usa la seguente sintassi:

```
<nome_variabile>.<nome_campo>
```
**Q** Esempio:

#### typedef struct {

int anno; int pagine; char autore[30]; char titolo[100]; } libro;

```
libro l;
l.anno = 1998;
```
#### Lettura di una struct

 $\Box$  Come per gli array la lettura avviene elemento per elemento

```
libro l;
printf("Inserire anno: ");
scanf("%d",&l.anno);
printf("Inserire num pagine: ");
scanf("%d",&l.pagine);
printf("Autore: ");
scanf("%[\wedge \neg n]", l.autore);
printf("Titolo: ");
scanf("%[\wedge \neg n]", l.titolo);
```
#### Array di struct

 $\Box$  È possibile (e spesso utile) dichiarare un array di struct

- □ In questo modo è possibile gestire una sequenza di elementi ognuno dei quali rappresenta un dato strutturato
- $\square$  Esempio

```
typedef struct
```

```
{
  int anno;
  int pagine;
  char autore[30];
  char titolo[100];
```
} libro;

libro biblioteca[N];

#### Esempio

□ Leggere i dati di una biblioteca e trovare il libro più vecchio

#include <stdio.h> #define N 3 typedef struct { int anno; int pagine; char autore[30]; char titolo[100]; } libro; int main() { libro biblioteca[N]; int i,vecchio; **/\*Lettura\*/** for  $(i=0; i < N; i++)$  { scanf("%d,&biblioteca[i].anno); scanf("%d",&biblioteca[i].pagine); scanf("% $[\wedge \neg n]$ ",biblioteca[i].autore); scanf("% $[\wedge \wedge n]$ ", biblioteca[i].titolo); } **/\*Ricerca del libro piu' vecchio\*/** vecchio=0; for  $(i=1; i < N; i++)$ if (biblioteca[i].anno < biblioteca[vecchio].anno)  $vecchio = i$ : **/\* Stampa il ibro piu' vecchio\*/** printf("Dati libro piu' vecchio\n"); printf("Anno: %d\n",biblioteca[vecchio].anno); printf("Num pagine: %d\n",biblioteca[vecchio].pagine); printf("Autore: %s\n",biblioteca[vecchio].autore); printf("Titolo: %s\n",biblioteca[vecchio].titolo);

return 0;

}

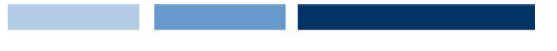

 $\Box$  Il C permette di effettuare assegnamento fra struct senza dover considerare un elemento alla volta:

libro l1, l2;  $11 = 12$ ;

 $\Box$  Non è invece possibile effettuare confronti fra struct ma occorre considerare un campo per volta!

<del>if(l1==l2)</del>

printf("Sono lo stesso libro");